## TWAMP Extension to monitor Services KPIs

draft-spv-ippm-monitor-implementation-services-kpi

#### **Authors:**

Srivathsa Sarangapani Peyush Gupta Vinayak Hegde

### Goal

Discuss implementation and use cases for extending TWAMP to calculate Services KPIs like:

- Service Latency
- Liveliness of an Application/Service
- Service load
- Service Throughput
- Packet statistics for a service

#### Message Sequence

```
+----+
| Client |
                               Server
+----+
   <---->
   <-----Greeting Message-----
    -----Set-Up-Response---->
   <----Server-Start-----
    -----Services KPI-Monitor-REO--->
   <----Services KPI-Monitor-RSP----
   <----Services KPI-Monitor-IND-----
   -----Services KPI-Monitor-ACK---->
   <----Services KPI-Monitor-IND-----
    -----Services KPI-Monitor-ACK---->
   -----Request-TW-Session---->
   <----Accept Session-----
   |-----Request-TW-Session----->
   |<----Accept Session-----
```

#### **Use Cases**

Three use cases are explained here for L4 to L7 services in the network to provide multiple aspects of the said extension.

- 1.To Calculate service latency of a service chain in the network
- 2.To detect the application/server liveliness for http server in the network
- 3.To calculate the service load for any specific service in terms of number of sessions, number of packets processed, number of flows and like.

## **Service Latency**

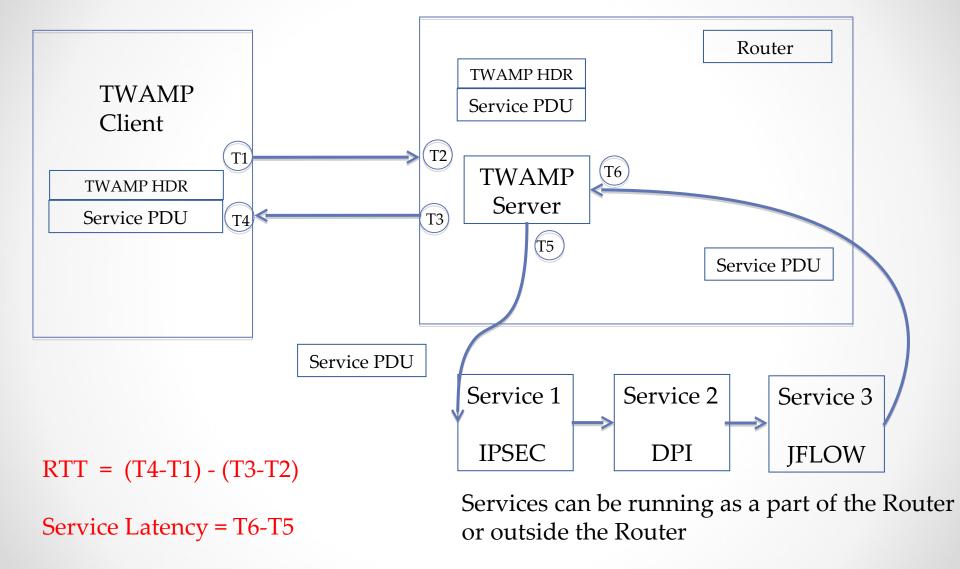

FIG 2. Service latency measurement in the network with service chaining

#### Service Latency Continued

- FIG 1. in slide 5 capture the use case with 3 services IPSEC, DPI and JFLOW running in the network as part of a service chain.
- The Session-Sender sends the Service PDU as part of the TWAMP-Test Packet Padding.
- When Session-Reflector receives the TWAMP-Test message, it extract the Service PDU and inject that service PDU in the Service Block (here Service 1).
- TWAMP server injects the packet to the service1, and then sequence service1->service2->service3 is followed on the same packet. TWAMP server records the time stamp T5 and T6 [refer Fig 1.]
- Service Latency using T5 and T6 is calculated and session reflector sends the response with these TS values T5 and T6 to the session sender.

### Liveliness of an App/Service

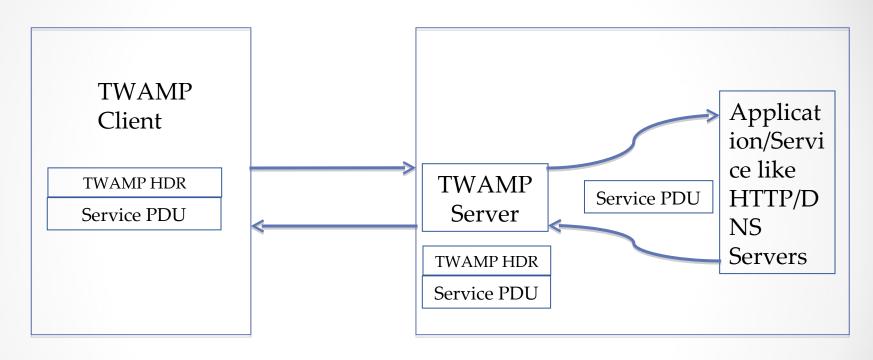

**Application Server** 

Fig 3. Liveliness detection of HTTP/DNS server

#### Liveliness of HTTP server

- The Session-Sender sends the Service PDU with http request embedded in it, as part of the TWAMP-Test Packet Padding.
- When Session-Reflector receives the TWAMP-Test packet, it extract the Service PDU. Then Session-Reflector inject the http request embedded in service PDU to the http server for checking liveliness.
- In case the session reflector receives a successful response, that means the http server is ALIVE.
- If the http response timeout the http server can be marked as unresponsive or DEAD.
- The session reflector sends the response back to the session sender indicating the keep alive state of the http server in the TWAMP test packet response.

#### Service load

Service here can mean: Session/Subscriber/Tunnel/Bandwidth/Flows etc.

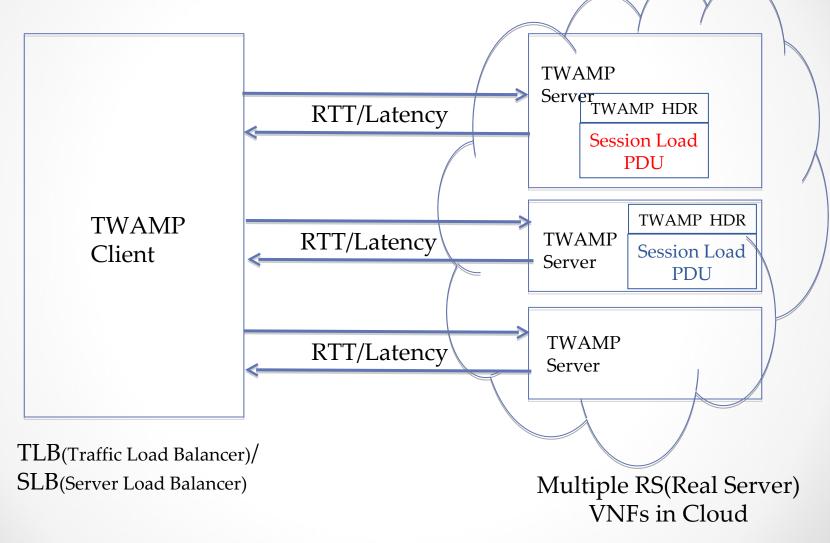

Fig 4. Service load calculation using TWAMP Test Session

## Next Steps

- Seek Reviewers from ippm community
- Comments are welcome
- Call for WG adoption

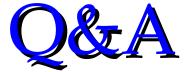

# THANK YOU (IETF ippm WG chair and members)